## Fichier:DFRobot Beetle ESP32 C3 with Home Assistance 12.JPG

| $\equiv$ | <b>Home Assistant</b> |   | $\leftarrow$      |                                     |                          |                                 | integrations.  | Devices                             | Entities | Helpers                    |               |                                     | ŧ                   |
|----------|-----------------------|---|-------------------|-------------------------------------|--------------------------|---------------------------------|----------------|-------------------------------------|----------|----------------------------|---------------|-------------------------------------|---------------------|
| 腊        | Overview              |   |                   | Q Search Integrations               |                          |                                 |                |                                     |          |                            |               |                                     | $\overline{z}$      |
| ۰        | Energy                |   | <b>Discovered</b> |                                     |                          |                                 |                |                                     |          |                            |               |                                     |                     |
| ø        | Map                   |   |                   | $\blacksquare$                      | ÷                        | $\blacksquare$                  | ÷              |                                     |          |                            |               |                                     |                     |
| 挂        | Logbook               |   |                   | Beetle-01                           |                          | SeeedStudio mmWave Kit 3fa940   |                |                                     |          |                            |               |                                     |                     |
| 国        | <b>History</b>        |   |                   | <b>ESPHome</b>                      |                          | <b>ESPHome</b><br><b>IGNORE</b> |                |                                     |          |                            |               |                                     |                     |
| в        | ESPHome               |   |                   | <b>CONFIGURE</b><br><b>HASSE</b>    |                          | <b>CONFIGURE</b>                |                |                                     |          |                            |               |                                     |                     |
| ø        | Media                 |   | Configured        |                                     |                          |                                 |                |                                     |          |                            |               |                                     |                     |
| 自        | To-do lists           |   | <b>ag</b>         | Google Translate text-to-<br>speech | э                        | Home Assistant Supervisor<br>æ  | $\overline{Q}$ | Meteorologisk institutt<br>(Met.no) | ×        | <b>Radio Browser</b><br>G, | $\mathcal{P}$ | <b>B</b> <sub>C</sub> Shopping List | $\,$                |
|          |                       |   |                   | <b>LIGHT</b>                        | ٠                        | <b>SERVICES</b>                 |                | 1 SERVICE                           | ٠        | <b>LENTRY</b>              | ٠             | <b>LOOTE</b>                        |                     |
|          |                       |   | (O) sin           |                                     | $\overline{\phantom{a}}$ |                                 |                |                                     |          |                            |               |                                     |                     |
|          |                       |   | 1 service         |                                     |                          |                                 |                |                                     |          |                            |               |                                     |                     |
| ↗        | Developer tools       |   |                   |                                     |                          |                                 |                |                                     |          |                            |               |                                     |                     |
| ۰        | Settings              |   |                   |                                     |                          |                                 |                |                                     |          |                            |               |                                     |                     |
| ٠        | Notifications         | ٠ |                   |                                     |                          |                                 |                |                                     |          |                            |               |                                     |                     |
| m        | maker01               |   |                   |                                     |                          |                                 |                |                                     |          |                            |               |                                     | $+$ 400 INTEGRATION |

Taille de cet aperçu :800 × 394 [pixels.](https://wikifab.org/images/thumb/1/17/DFRobot_Beetle_ESP32_C3_with_Home_Assistance_12.JPG/800px-DFRobot_Beetle_ESP32_C3_with_Home_Assistance_12.JPG)

Fichier [d'origine](https://wikifab.org/images/1/17/DFRobot_Beetle_ESP32_C3_with_Home_Assistance_12.JPG) (1 197 × 590 pixels, taille du fichier : 45 Kio, type MIME : image/jpeg) DFRobot\_Beetle\_ESP32\_C3\_with\_Home\_Assistance\_12

## Historique du fichier

Cliquer sur une date et heure pour voir le fichier tel qu'il était à ce moment-là.

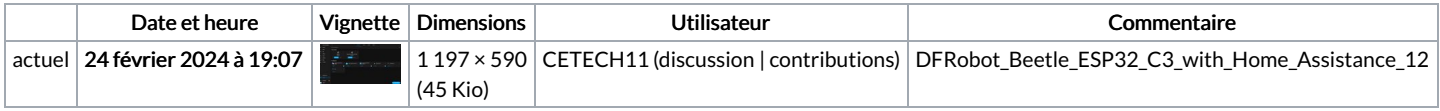

Vous ne pouvez pas remplacer ce fichier.

## Utilisation du fichier

Aucune page n'utilise ce fichier.

## Métadonnées

Ce fichier contient des informations supplémentaires, probablement ajoutées par l'appareil photo numérique ou le numériseur utilisé pour le créer. Si le fichier a été modifié depuis son état original, certains détails peuvent ne pas refléter entièrement l'image modifiée.

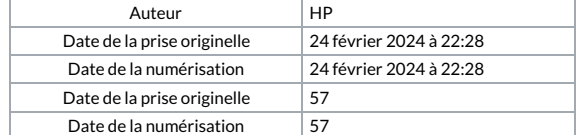